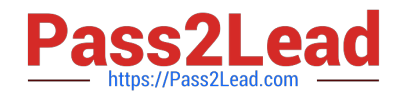

# **E20-690Q&As**

VNX Solutions Specialist Exam for Platform Engineers

## **Pass EMC E20-690 Exam with 100% Guarantee**

Free Download Real Questions & Answers **PDF** and **VCE** file from:

**https://www.pass2lead.com/e20-690.html**

100% Passing Guarantee 100% Money Back Assurance

Following Questions and Answers are all new published by EMC Official Exam Center

**C** Instant Download After Purchase

- **83 100% Money Back Guarantee**
- 365 Days Free Update
- 800,000+ Satisfied Customers

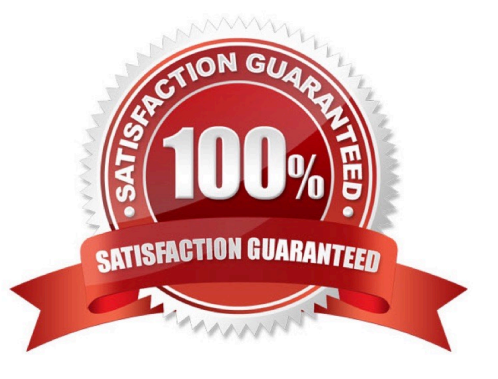

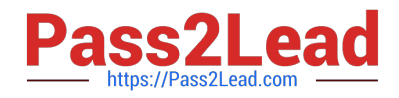

#### **QUESTION 1**

From which resource would you obtain the VNX Block recovery document?

- A. VNX Procedure Generator
- B. VNX Installation Toolkit
- C. VNX Installation Assistant
- D. VNX Series Product Page

Correct Answer: A

#### **QUESTION 2**

What event types can be viewed in Storage System Notifications?

- A. Storage projections; Data Mover load
- B. Storage usage; Disk shutdown
- C. Hard errors; Fan shutdown
- D. System startups

Correct Answer: A

#### **QUESTION 3**

Performing an FRU replacement on a Unified VNX requires managing the ConnectHome system. Which user can check and change configuration settings for ConnectHome using the CLI on a Control Station?

A. root only

- B. sysadmin
- C. root or nasadmin
- D. nasadmin only

Correct Answer: A

#### **QUESTION 4**

You are tasked to investigate an issue where a Data Mover has a boot error code of 4. You used the collect\_support\_materials tool to gather data.

Where does the resulting diagnostic file reside?

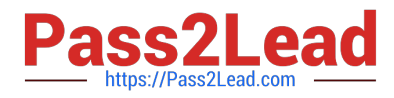

- A. /nas/var/emcsupport
- B. C:\EMC\dumps
- C. C:\dumps
- D. /nas/log/emcsupport
- Correct Answer: A

### **QUESTION 5**

What is the recommended corrective action to take if a mistake was made during initialization of a VNX Unified array?

- A. Reset the VNX for VIA
- B. Reboot the Data Movers
- C. Rerun VIA
- D. Reboot Control Station 0
- Correct Answer: A

[E20-690 Practice Test](https://www.pass2lead.com/e20-690.html) [E20-690 Exam Questions](https://www.pass2lead.com/e20-690.html) [E20-690 Braindumps](https://www.pass2lead.com/e20-690.html)